The copy filmed here has been reproduced thanks to the generosity of:

> Douglas Library Queen's University

The imeges eppearing here are the best quality possible considering the condition and legibility of the original copy and in keeping with the filming contrect specificetions.

Original copies in printed paper covers are filmed beginning with the front cover and ending on the last page with a printed or illustrated impression, or the beck cover when eppropriate. All other original copies are filmed beginning on the first page with a printed or illustrated impression, end ending on the lest pege with a printed or illustrated impression.

The last recorded freme on each microfiche shell contein the symbol  $\rightarrow$  (meaning "CON-TINUED"), or the symbol  $\nabla$  (meening "END"), whichever applies.

Maps, plates, charts, etc., may be filmed at different reduction ratios. Those too large to be entirely included in one exposure are filmed beginning in the upper left hand corner, left to right and top to bottom, es many fremes es required. The following diagrams illustrate the method:

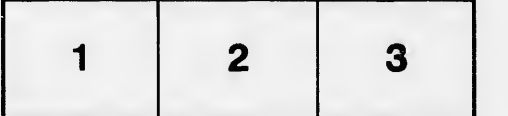

L'exemplaire filmé fut reproduit grâce à la générosité de:

> Douglas Library Queen's University

Les images suivantes ont été reproduites evec le plus grand soin, compte tenu da la condition at de le netteté da l'exempleire filmé, et en conformité evec les conditions du contrat de filmage.

Les exempleires originaux dont le couverture en papier est imprimée sont filmés en commencent per ie premier plet et en terminent soit per le dernière page qui comporte une empreinte d'impression ou d'illustration, soit par le second plat, selon le cas. Tous les autres exemplaires origineux sont filmés en commençent per la première pege qui comporte une empreinte d'impression ou d'illustration et en terminant par ie dernière pege qui comporte une telle empreinte.

Un des symboles suivants apparaitra sur la on des symboles suivents epperentre sur la<br>dernière image de cheque microfiche, selon le<br>cas: le symbole — signifie "A SUIVRE", le<br>symbole V signifie "FIN".

Les cartes, planches, tableaux, etc., peuvent dtre filmés à des teux de réduction différents. Lorsque le document est trop grend pour être reproduit en un seul cliché, il est flimé à partir de l'engie supérieur gauche, de geuche à droite, et de haut en bas, en prenant le nombre d'images n6cessaire. Les diagrammes suivants illustrent le méthode.

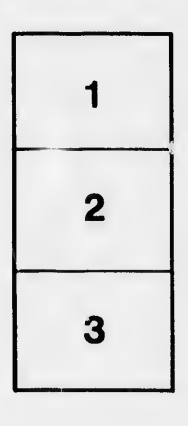

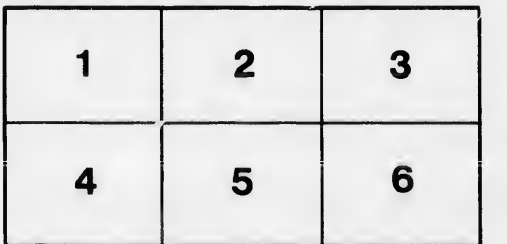

re létails es du nodifier er une ilmage

es.

errata  $\mathbf{r}$ 

pelure. on a

 $32X$